**МИНОБРНАУКИ РОССИИ** Дата подписания: 28.08 Федеральное государственно<mark>е бюджетное образовательное</mark> Уникальный программный ключ:<br>0b817ca911e6668abb13a5d426d39e5f1c11eab) HADGAKAGHHS BLACIUE ГО Образования «Юго-Западный государственный университет» (ЮЗГУ) Документ подписан простой электронной подписью Информация о владельце: ФИО: Локтионова Оксана Геннадьевна Должность: проректор по учебной работе 0b817ca911e6668abb13a5d426d39e5f1c11eabbf73e943df4a4851fda56d089

Кафедра космического приборостроения и систем связи

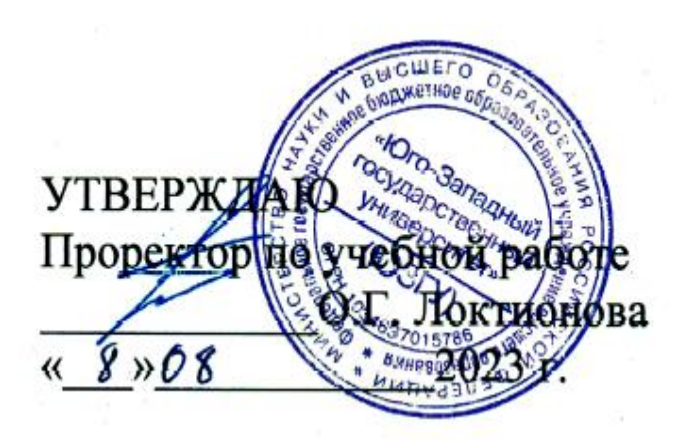

# **ОБЩАЯ ТЕОРИЯ СВЯЗИ**

Методические указания по выполнению практических работ для студентов, обучающихся по направлению подготовки 11.03.02 «Инфокоммуникационные технологии и системы связи» по дисциплине «Общая теория связи»

УДК 621.391

# Составители: Д.С. Коптев

# Рецензент:

# Доктор технических наук, старший научный сотрудник, заведующий кафедрой космического приборостроения и систем связи *В. Г. Андронов*

**Общая теория связи**: методические указания по выполнению практических работ / Юго-Зап. гос. ун-т; сост.: Д.С. Коптев. Курск,  $2023 - 25$  c.

Методические указания по выполнению практических работ направлены на закрепление теоретического материала на практике, а также формирование практических умений и навыков в процессе выполнения заданий по построению временных и спектральных диаграмм для периодической последовательности прямоугольных импульсов, различных видов модулированных сигналов, отклика нелинейной цепи на различные виды входного воздействия.

Методические указания соответствуют учебному плану по направлению подготовки 11.03.02 «Инфокоммуникационные технологии и системы связи», а также рабочей программе дисциплины «Общая теория связи».

Предназначены для студентов, обучающихся по направлению подготовки 11.03.02 «Инфокоммуникационные технологии и системы связи» очной и заочной форм обучения.

Текст печатается в авторской редакции

Подписано в печать 08.08.2023. Формат 60х841/16. Усл. печ. л. 1,45. Уч.-изд. л. 1,32. Тираж 100 экз. Заказ 764. Бесплатно. Юго-Западный государственный университет. 305040, г. Курск, ул. 50 лет Октября, 94.

# Практическая работа № 1 **СПЕКТРАЛЬНЫЙ АНАЛИЗ ПЕРИОДИЧЕСКОЙ ПОСЛЕДОВАТЕЛЬНОСТИ ПРЯМОУГОЛЬНЫХ ИМПУЛЬСОВ**

*Цель работы*: научиться проводить спектральный анализ периодической последовательности прямоугольных импульсов (ПППИ).

### **Подготовка к выполнению работы**

1 Изучить по  $[1] - [6]$  ПППИ.

2 Подготовить ответы на вопросы для самопроверки.

### **Вопросы для самопроверки**

1 Что называется скважностью импульсов?

2 Что называется частотой следования импульсов?

3 Что показывает скважность импульсов?

4 Как зависит ширина спектра импульсной последовательности от скважности?

5 Как влияет скважность на спектр ПППИ сигнала?

6 В чем заключается связь между временным и спектральным представлением сигнала?

7 Приведите формулу для расчета амплитуд спектральных составляющих ПППИ.

### **Аппаратное и программное обеспечение**

1 Микрокалькулятор.

### **Порядок выполнения работы**

1 Ответить на вопросы по домашнему заданию.

2 Нарисовать временную диаграмму ПППИ сигнала при скважности  $1 + N$ , где  $N -$ номер варианта.

**ПРИМЕЧАНИЕ:** Номер варианта соответствует порядковому номеру записи фамилии студента в учебном журнале*.*

3 Рассчитать амплитуды составляющих спектра ПППИ в пределах ширины спектра. Нарисовать в примерном масштабе временную диаграмму рассматриваемой последовательности импульсов согласно данным таблицы 1.

По результатам расчетов построить спектральную диаграмму ПППИ.

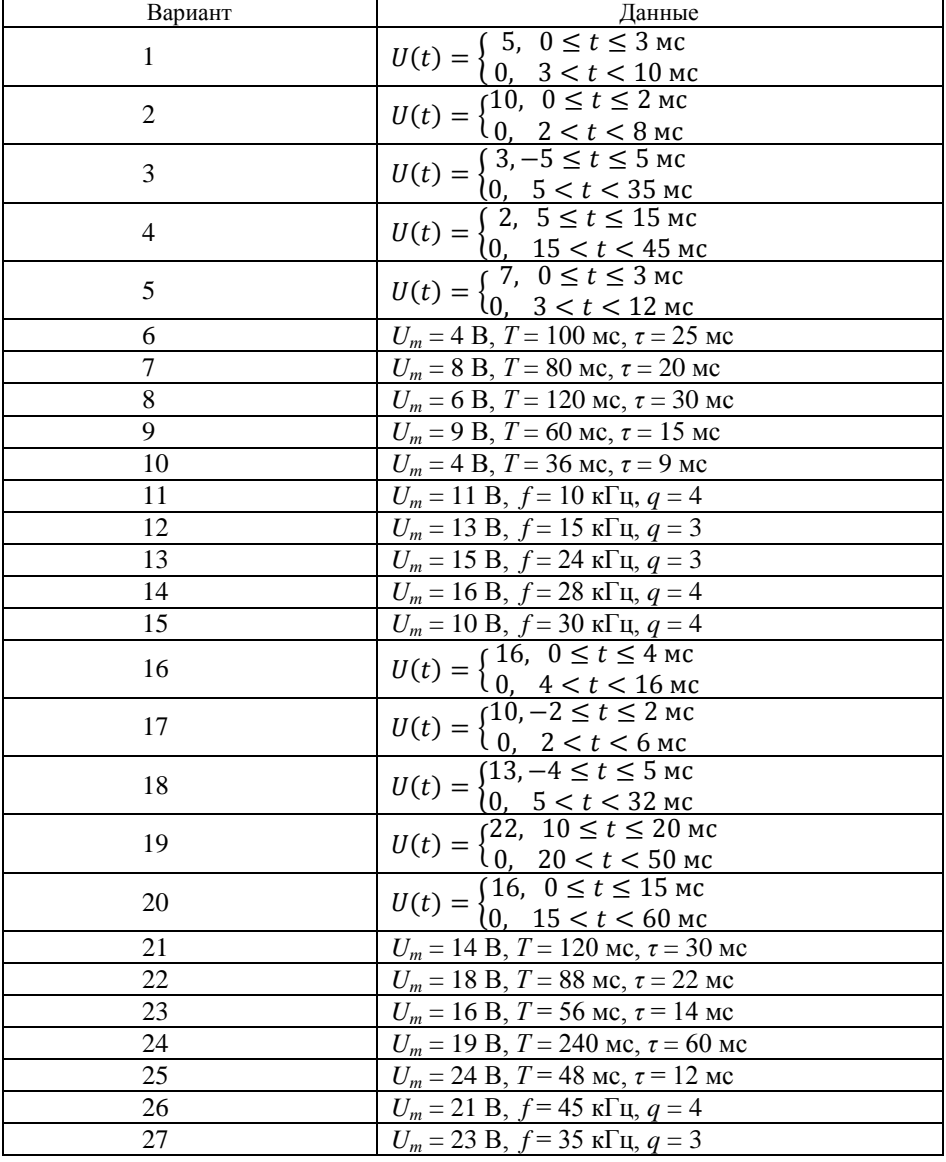

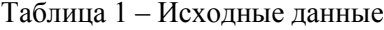

## Окончание таблицы 1

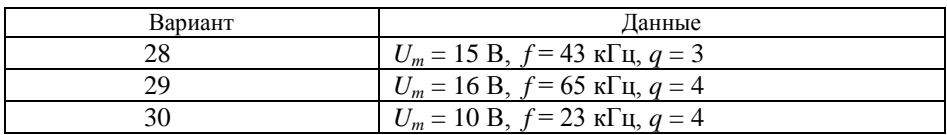

 Нарисовать в общем виде спектральную диаграмму ПППИ сигнала при скважности  $1 + N$ , где N – номер варианта.

Показать результаты выполнения работы преподавателю.

Сделать выводы.

Составить отчет по работе.

### **Содержание отчета**

- Наименование и цель работы.
- Наименование аппаратного и программного обеспечения.
- Исходные данные для расчетов.
- Результаты расчетов.
- Временные и спектральные диаграммы ПППИ.
- Выводы по работе.
- Ответы на контрольные вопросы (по заданию преподавателя).

### **Контрольные вопросы**

 Как влияет изменение длительности импульсов на спектр ПППИ?

 Какие гармонические составляющие отсутствуют при скважности 4 в ПППИ?

 Как изменится спектр ПППИ при изменении частоты следования импульсов?

 Что изменится в спектре ПППИ при изменении амплитуды импульсов?

Чем определяется ширина спектра ПППИ?

 Поясните, как определить ширину спектра по спектральной диаграмме ПППИ.

В чем особенность спектра ПППИ при скважности q = 3,2?

 Сравните спектры периодических импульсных последовательностей, приведенных на рисунке 1.

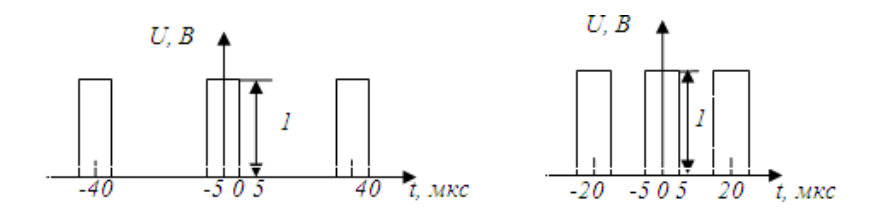

Рисунок 1 – Временные диаграммы сигналов.

9 Где используются ПППИ сигналы?

## **Содержание зачета**

Учащемуся необходимо знать ответы на контрольные вопросы, уметь проводить расчеты, строить временные и спектральные диаграммы ПППИ и анализировать результаты.

# Практическая работа № 2 **АНАЛИЗ СПЕКТРА ОТКЛИКА НЕЛИНЕЙНОЙ ЦЕПИ**

*Цель работы*: научиться анализировать графическим и аналитическим способами спектр отклика нелинейной цепи на гармоническое и бигармоническое воздействия.

### **Подготовка к выполнению работы**

1 Изучить по  $[1] - [6]$  спектральный состав отклика нелинейной цепи на гармоническое и бигармоническое воздействия.

2 Подготовить бланк отчета.

3 Подготовить ответы на вопросы для самопроверки.

### **Вопросы для самопроверки**

1 Что называют нелинейной цепью?

2 Какими свойствами обладает нелинейная цепь?

3 Что называют воздействием?

4 Какие методы анализа нелинейных цепей чаще всего используют?

5 Что называют откликом нелинейной цепи?

6 Поясните спектральный состав отклика, если характеристика нелинейного элемента (НЭ) аппроксимируется полиномом второй степени *i = a<sup>0</sup> + a1u + a3u 2* . В приведенном выражении *u* – гармоническое колебание.

7 Поясните спектральный состав отклика, если на вход НЭ воздействует гармоническое колебание, а характеристика НЭ аппроксимируется выражением  $i = a_1u + a_2u^2$ .

8 Чем отличается спектр отклика нелинейной цепи при воздействии двух гармонических колебаний от спектра отклика нелинейной цепи при воздействии одного гармонического колебания?

9 Что называют комбинационными частотами?

10 В каких устройствах используют перемножение колебаний на НЭ?

11 В каких устройствах используют НЭ, на вход которых воздействуют гармонические колебания?

### **Аппаратное и программное обеспечение**

1 Микрокалькулятор.

### Порядок выполнения работы

1 Ответить на вопросы преподавателя по домашнему заданию.

2 Решить задачу: Характеристика НЭ аппроксимируется полиномом  $i = a + a_1u + a_2u^2$ . На вход НЭ воздействуют два гармонических колебания. Рассчитать и построить спектр отклика нелинейной цепи для условий, приведенных в таблицах 2 и 3.

ПРИМЕЧАНИЕ - Номер варианта соответствует порядковому номеру записи фамилии студента в учебном журнале.

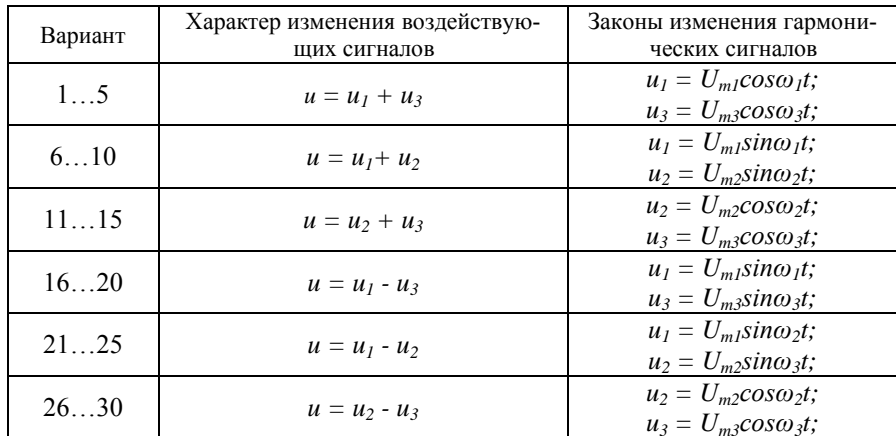

Таблица 2 - Исходные данные

## Таблица 3 - Исходные данные

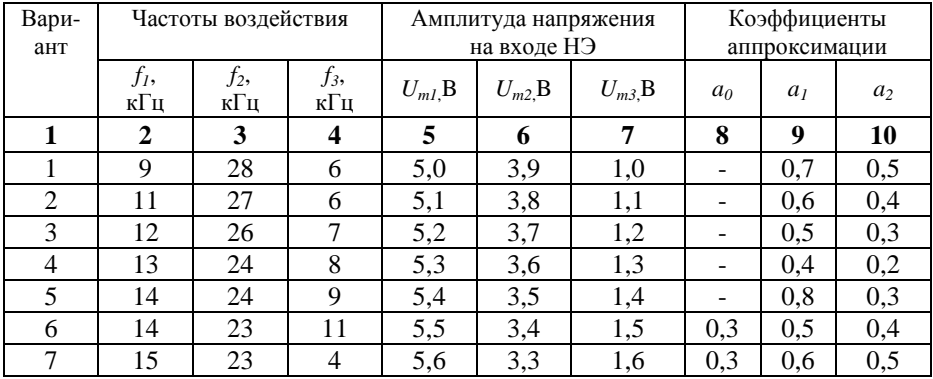

### Окончание таблицы 3

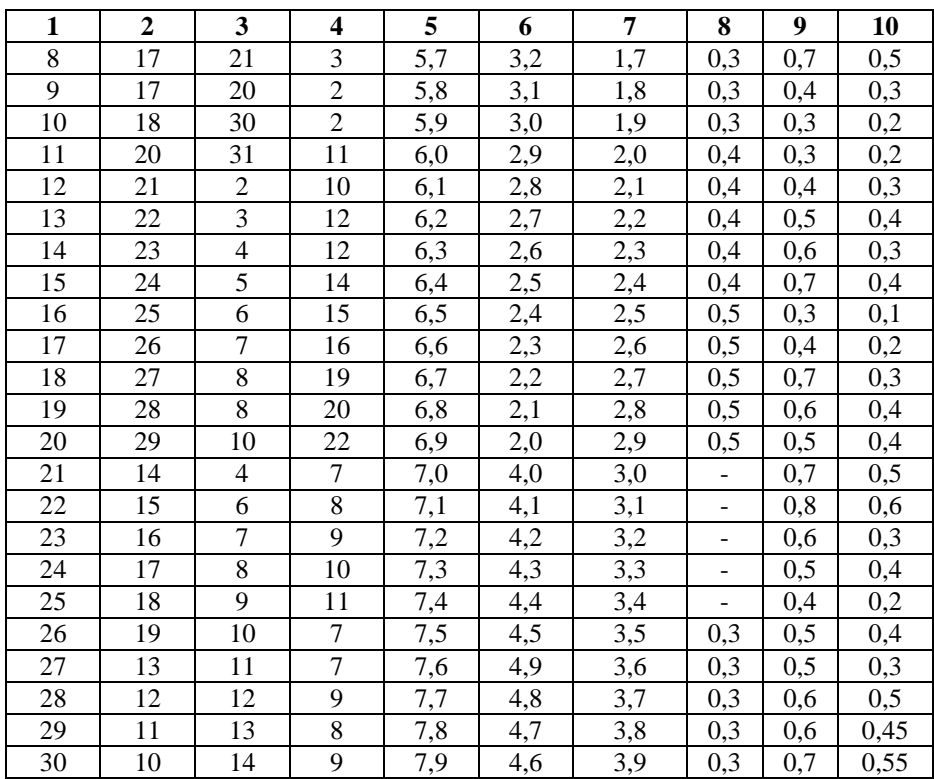

3 На вход НЭ подано напряжение  $U(t) = U_0 + U_m sin6,28 \cdot N \cdot 10^3 t$ , амплитуда тока на выходе нелинейного элемента равна *Im* мА, напряжение отсечки *Uн* В. Рассчитать спектр отклика нелинейного элемента, построить временные диаграммы воздействия и отклика используя данные таблицы 4.

Таблица 4 – Исходные данные

| Вариант | $\theta$ | $\cup_m$ | $\mathbf{U}_{H2}$<br><b>.</b> | $I_m$ , MA |
|---------|----------|----------|-------------------------------|------------|
|         |          | -        |                               |            |
|         | .o       |          | ں ر                           |            |
|         | . О      |          |                               |            |
|         | $\cdot$  | ν        |                               |            |
|         | ے ۔      |          |                               |            |

# Окончание таблицы 4

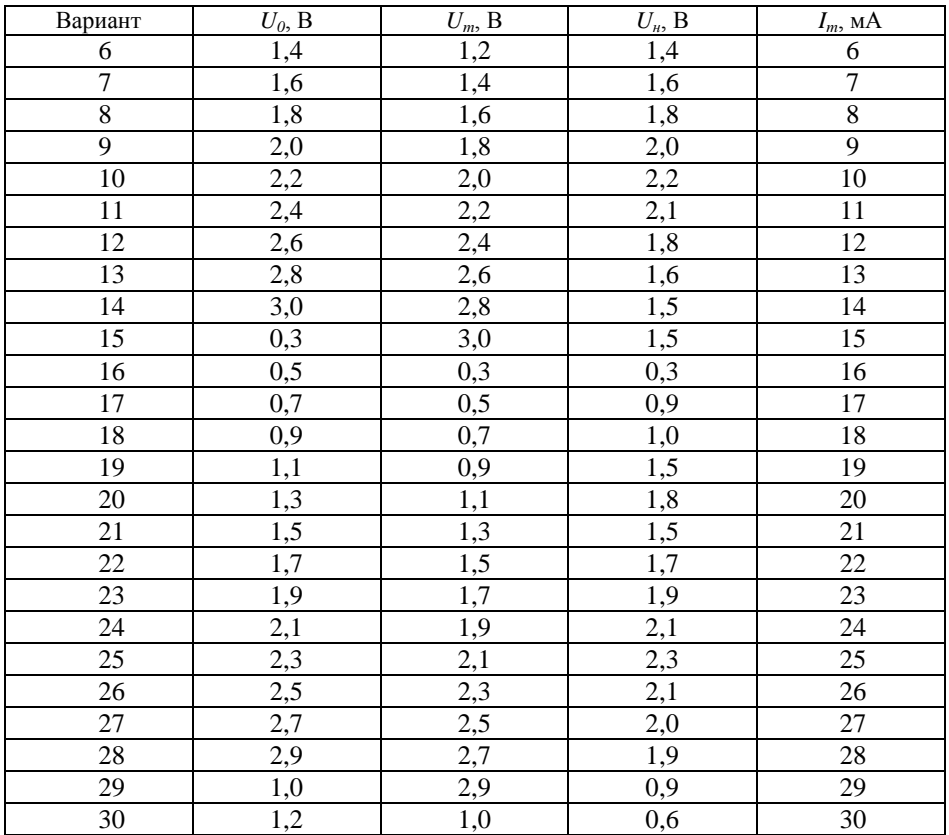

 Нарисовать временную диаграмму сигнала с углом отсечки равным 5N, где N – номер варианта.

- Показать результаты выполнения работы преподавателю.
- Сделать выводы.
- Составить отчет по работе.

### **Содержание отчета**

- Наименование и цель работы.
- Наименование аппаратного и программного обеспечения.
- Исходные данные для расчетов.
- Результаты расчетов.

5 Временные и спектральные диаграммы воздействия и отклика нелинейной цепи.

6 Выводы по работе.

7 Ответы на контрольные вопросы (по заданию преподавателя).

### **Контрольные вопросы**

1 Как влияет на спектр отклика нелинейность характеристики НЭ?

2 Изменится ли спектральный состав отклика нелинейной цепи, если изменится амплитуда одного из воздействующих колебаний?

3 Изменится ли спектральный состав отклика нелинейной цепи, если изменится частота одного из воздействующих колебаний?

4 Как изменится спектральный состав отклика нелинейной цепи, если угол отсечки уменьшится с 70˚ до 40˚?

5 Как изменится спектр отклика, если на вход нелинейной цепи будет подано три гармонических колебания?

6 Как выделить из спектра отклика нелинейной цепи необходимые колебания?

7 Изменится ли спектр амплитуд отклика, если вместо синусоидальных колебаний на вход нелинейной цепи будут поданы косиносуидальные колебания?

8 Какой способ аппроксимации характеристики нелинейного элемента целесообразно использовать при больших амплитудах входного сигнала?

9 Что показывает значение крутизны вольтамперной характеристики НЭ 6 мА/В?

10 Как называется внешняя характеристика нелинейной индуктивности?

### **Содержание зачета**

Учащемуся необходимо знать ответы на контрольные вопросы, уметь проводить расчеты, предусмотренные заданием на работу, строить временные и спектральные диаграммы воздействия и отклика НЭ и анализировать результаты.

# Практическая работа № 3 **АНАЛИЗ АМПЛИТУДНО-МОДУЛИРОВАННЫХ И ЧАСТОТНО-МОДУЛИРОВАННЫХ СИГНАЛОВ**

*Цель работы*: научиться составлять математические модели амплитудно-модулированного (АМ) и частотно-модулированного (ЧМ) сигналов, рассчитывать спектры АМ и ЧМ сигналов, представлять временные диаграммы модулированных сигналов.

### **Подготовка к выполнению работы**

1 Изучить по  $[1] - [6]$  формирование амплитудно- и частотномодулированных сигналов.

2 Подготовить ответы на вопросы для самопроверки.

### **Вопросы для самопроверки**

1 Что называют амплитудной модуляцией?

2 Каким должно быть соотношение частот и амплитуд несущего и модулирующего колебаний?

3 Какие составляющие АМ сигнала несут информацию о модулирующем сигнале?

4 Что называют частотной модуляцией?

5 Что называют девиацией частоты?

6 Какие составляющие ЧМ сигнала несут информацию о модулирующем сигнале?

7 Как зависит ширина спектра ЧМ сигнала от индекса частотной модуляции?

8 Какие достоинства и недостатки частотной модуляции?

### **Аппаратное и программное обеспечение**

1 Микрокалькулятор.

### **Порядок выполнения работы**

1 Ответить на вопросы по домашнему заданию.

2 Составить математическую модель АМ сигнала и построить его спектральную диаграмму амплитуд согласно исходным данным, приведенным в таблице 5.

**ПРИМЕЧАНИЕ** – Номер варианта соответствует порядковому номеру записи фамилии студента в учебном журнале*.*

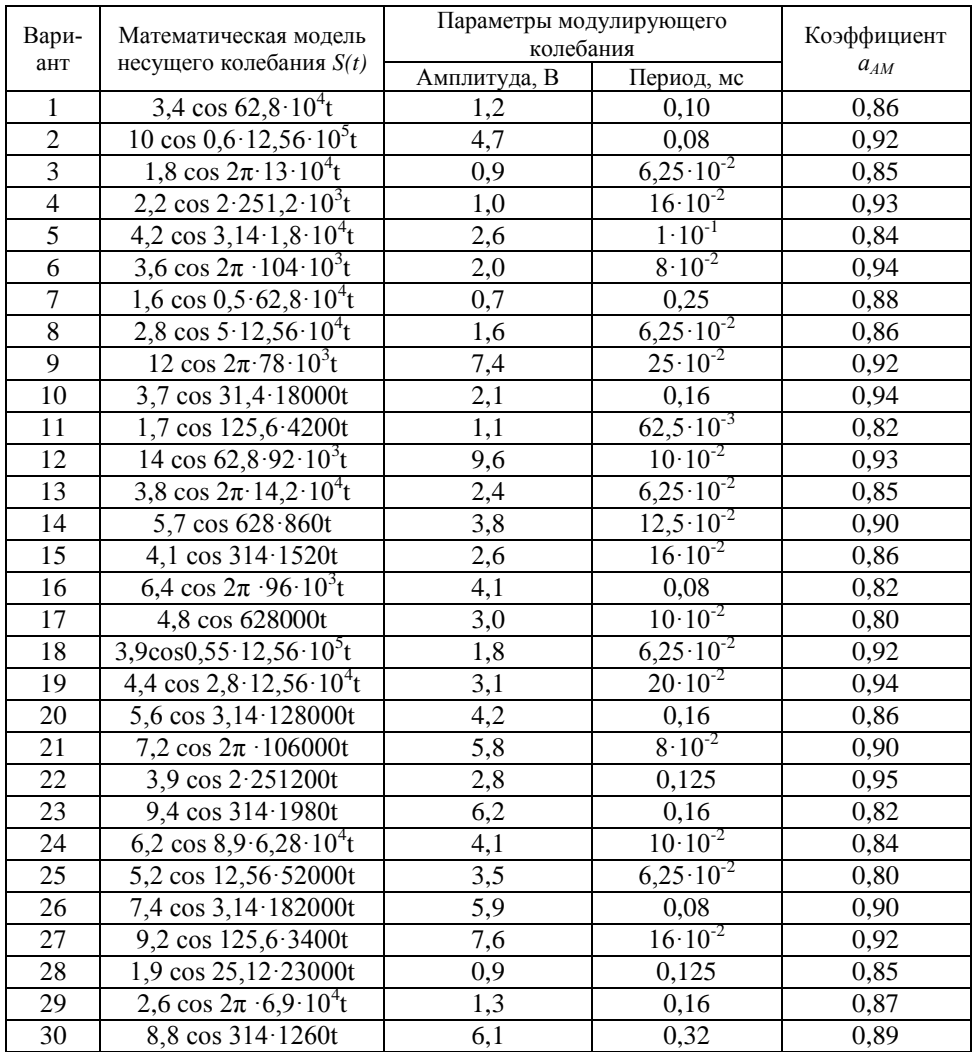

# Таблица 5 - Исходные данные

3 Составить математическую модель ЧМ сигнала и построить его спектральную диаграмму амплитуд согласно исходным данным, приведенным в таблице 6.

| Вариант         | $f_{\mu}$ , МГц          | $F$ к $\Gamma$ ц             | $U_m$ , B       | $\Delta f_m$ , к $\Gamma$ ц | $\boldsymbol{M}$         | $\lambda$ , M            |
|-----------------|--------------------------|------------------------------|-----------------|-----------------------------|--------------------------|--------------------------|
| $\mathbf{1}$    | 66                       | $\overline{15}$              | 32              | $\blacksquare$              | 3,33                     | $\qquad \qquad -$        |
| $\overline{2}$  | 67                       | $\overline{15}$              | $\overline{31}$ | $\blacksquare$              | 3,33                     | ÷,                       |
| $\overline{3}$  | 68                       | 15                           | 30              | ÷                           | 3,33                     | $\overline{\phantom{0}}$ |
| $\overline{4}$  | 69                       | $\overline{15}$              | 29              | $\overline{\phantom{0}}$    | 3,33                     | $\overline{a}$           |
| 5               | 70                       | $\overline{15}$              | 28              | $\blacksquare$              | 3,33                     | $\blacksquare$           |
| $\overline{6}$  | 71                       | $\overline{15}$              | $\overline{27}$ | $\overline{\phantom{0}}$    | 3,33                     | $\qquad \qquad -$        |
| 7               | $\overline{72}$          | $\overline{15}$              | 26              | $\blacksquare$              | 3,33                     | ÷,                       |
| $\overline{8}$  | 73                       | 15                           | 25              | $\blacksquare$              | 3,33                     | $\blacksquare$           |
| $\overline{9}$  | ÷,                       | $\overline{15}$              | $\overline{24}$ | $\overline{50}$             | $\blacksquare$           | 4,1                      |
| 10              | ÷,                       | 15                           | 23              | 50                          | $\overline{\phantom{a}}$ | 4,2                      |
| 11              | -                        | 15                           | $22\,$          | 50                          | $\overline{\phantom{0}}$ | $\overline{4,3}$         |
| 12              | ÷,                       | 15                           | 21              | 50                          | $\blacksquare$           | 4,4                      |
| $\overline{13}$ | ÷,                       | $\overline{15}$              | 20              | 50                          | $\overline{a}$           | 4,5                      |
| 14              | ÷                        | $\overline{15}$              | 19              | 50                          | $\overline{\phantom{a}}$ | 4,15                     |
| 15              | ÷                        | 15                           | 18              | 50                          | $\qquad \qquad -$        | 4,25                     |
| 16              | $\overline{\phantom{0}}$ | 15                           | 17              | $50\,$                      | $\overline{\phantom{a}}$ | 4,35                     |
| 17              | ÷                        | $\blacksquare$               | 10              | 45                          | $\overline{3}$           | 4,16                     |
| 18              | ÷,                       | $\qquad \qquad \blacksquare$ | 9               | 45                          | $\overline{3}$           | 4,46                     |
| 19              | ÷                        | ÷,                           | $\overline{8}$  | $\overline{45}$             | $\overline{3}$           | 4,55                     |
| 20              | ÷,                       | $\blacksquare$               | $\overline{7}$  | 45                          | $\overline{3}$           | 4,45                     |
| 21              | 66                       | 15                           | 6               | $\Box$                      | $\overline{3}$           | $\overline{a}$           |
| 22              | 67                       | 15                           | $\overline{5}$  | $\blacksquare$              | $\overline{3}$           | $\overline{\phantom{m}}$ |
| $\overline{23}$ | 68                       | 15                           | $\overline{4}$  | $\blacksquare$              | $\overline{3}$           | $\overline{a}$           |
| 24              | 69                       | 15                           | $\overline{3}$  | $\blacksquare$              | $\overline{3}$           | ÷,                       |
| $\overline{25}$ | 107                      | $\blacksquare$               | 4,4             | 45                          | $\overline{3}$           | $\overline{\phantom{0}}$ |
| 26              | $70\,$                   | 13                           | 0,5             | ÷,                          | $\overline{3}$           | ÷                        |
| $\overline{27}$ | 35                       | 13                           | 0,5             | $\frac{1}{2}$               | $\overline{3}$           | $\overline{\phantom{a}}$ |
| $28\,$          | 140                      | 14                           | 0,4             | $\frac{1}{2}$               | $\overline{3}$           | $\qquad \qquad -$        |
| 29              | 84                       | $\overline{\phantom{a}}$     | $\overline{5}$  | 45                          | $\overline{3}$           | ÷                        |
| 30              | 70                       | 14                           | 1,5             | $\Box$                      | $\overline{3}$           | $\blacksquare$           |

Таблица 6 – Исходные данные

 Нарисовать временные диаграммы АМ и ЧМ сигналов, если информационный имеет вид, представленный в таблице 7.

# Вариант Временная диаграмма информационного сигнала  $1 - 8$ *U(t) t*  $9 - 16$ *U(t) t*  $17 - 23$ *U(t) t*  $24 - 30$ *U(t) t*

# Таблица 7 – Исходные данные

- 5 Показать результаты выполнения работы преподавателю.
- 6 Сделать выводы.
- 7 Выключить оборудование.
- 8 Составить отчет по работе.

## **Содержание отчета**

- 1 Наименование и цель работы.
- 2 Наименование аппаратного и программного обеспечения.
- 3 Исходные данные для расчетов.
- 4 Результаты расчетов.
- 5 Выводы по работе.
- 6 Ответы на контрольные вопросы (по заданию преподавателя).

### **Контрольные вопросы**

1 Зачем применяют подавление одной боковой полосы частот АМ сигнала?

2 Какая будет ширина спектра АМ сигнала, если модулирующим является сигнал звукового вещания первого класса качества?

3 Как рассчитать коэффициент модуляции по временной диаграмме АМ сигнала?

4 Существует ли сдвиг по фазе между составляющими АМ сигнала?

5 Какая частотная модуляция называется широкополосной, узкополосной?

6 В чем преимущества узкополосной ЧМ модуляции?

7 Какие преимущества широкополосной ЧМ модуляции?

8 Какие особенности ЧМ сигнала при  $M_{\text{uu}} = 2.4$ ?

### **Содержание зачета**

Учащемуся необходимо знать ответы на контрольные вопросы, уметь проводить расчеты, предусмотренные заданием на работу, сроить временные и спектральные диаграммы АМ и ЧМ сигналов и анализировать результаты.

# Практическая работа № 4 **АНАЛИЗ СИГНАЛОВ С ЦИФРОВОЙ МОДУЛЯЦИЕЙ**

*Цель работы*: научиться рассчитывать частоту дискретизации сигналов, преобразовывать дискретный сигнал в импульсно-кодовомодулированный (ИКМ).

### **Подготовка к выполнению работы**

1 Изучить по [1] – [5] принципы цифровой модуляции.

2 Подготовить ответы на вопросы для самопроверки.

### **Вопросы для самопроверки**

1. Поясните физический смысл теоремы В.А. Котельникова. Для каких сигналов справедлива эта теорема?

2. Приведите пример практического применения теоремы В. А. Котельникова.

3. В чем заключаются основные преимущества цифровых методов передачи непрерывных сигналов?

4. Поясните принцип формирования ИКМ сигнала.

5. Поясните когда применяются равномерное и неравномерное квантование.

6. Какие недостатки имеют цифровые способы передачи непрерывных сигналов?

### **Аппаратное и программное обеспечение**

1 Микрокалькулятор.

### **Порядок выполнения работы**

1 Ответить на вопросы по домашнему заданию.

2 Построить спектральную диаграмму и рассчитать частоту дискретизации сигнала, математическая модель которого имеет вид согласно данным таблицы 8.

**ПРИМЕЧАНИЕ** – Номер варианта соответствует порядковому номеру записи фамилии студента в учебном журнале*.*

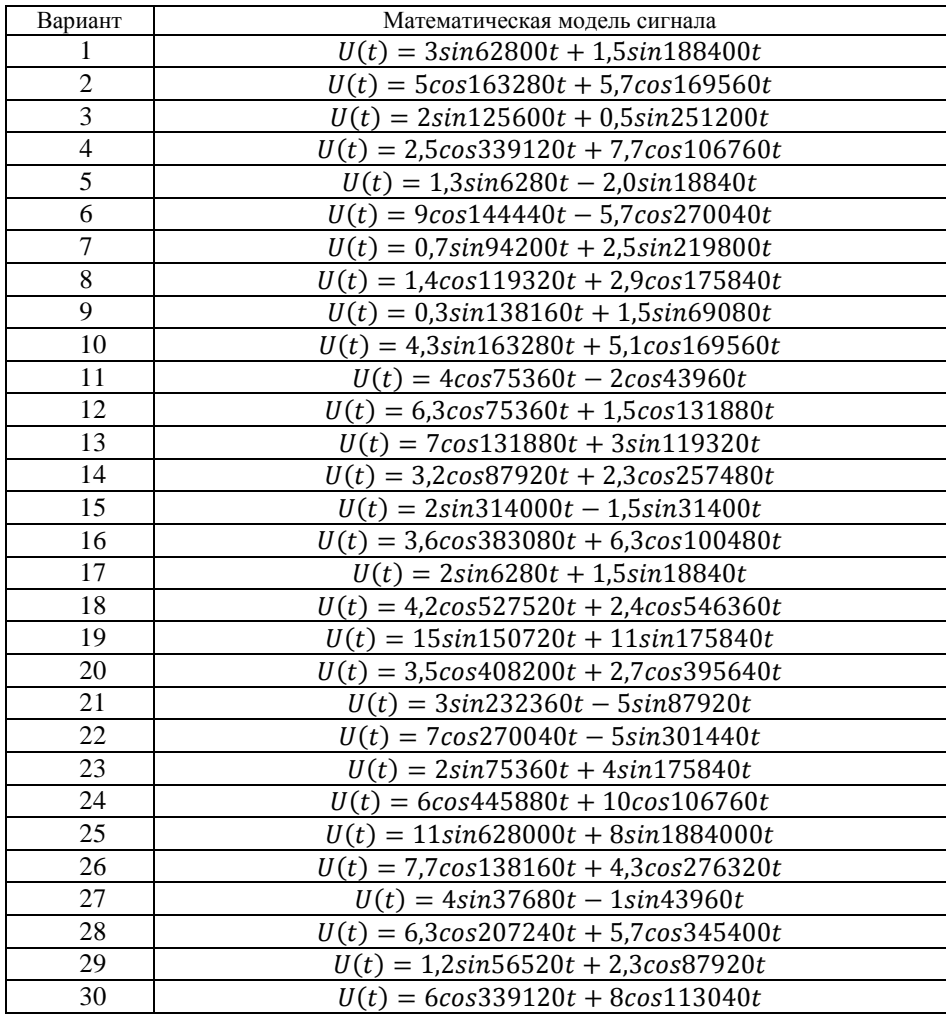

# Таблица 8 – Исходные данные

 В результате дискретизации сигнала получена последовательность отсчетов *Um1*, *Um2*, *Um3*, *Um4*, *Um5 В*. Преобразовать эту последовательность в ИКМ сигнал при шаге квантования *∆U* В. Рассчитать ошибку квантования. Исходные данные смотреть в таблице 9.

| Вариант        | $U_{ml}$ , B     | $U_{m2}$ , B     | $U_{m3}$ , B     | $U_{m4}$ , B | $U_{m,5}$ , B  | $\Delta U$ , B |
|----------------|------------------|------------------|------------------|--------------|----------------|----------------|
| 1              | 0,63             | 1,8              | 1,18             | 0,1          | 0,45           | 0,1            |
| $\overline{2}$ | 2,3              | 0,4              | 3,63             | 1,5          | 2,79           | 0,2            |
| $\overline{3}$ | 0,34             | 1,2              | 2,55             | 5,1          | 4,74           | 0,3            |
| $\overline{4}$ | 7,5              | 5,4              | 0,82             | 2,4          | 4,0            | 0,4            |
| $\overline{5}$ | 4,0              | 1,5              | 9,8              | 8,2          | 5,75           | 0,5            |
| $\overline{6}$ | 6,3              | 2,35             | 9,21             | 11,4         | 7,8            | 0,6            |
| $\overline{7}$ | 0,7              | $\overline{8,4}$ | 9,1              | 4,8          | 12,64          | 0,7            |
| $\overline{8}$ | 8,3              | 10,4             | 15,1             | 1,6          | 6,8            | 0,8            |
| $\overline{9}$ | 18,0             | 15,3             | 0,92             | 4,95         | 10,7           | 0,9            |
| 10             | 1,05             | 1,53             | 0,38             | 0,2          | 1,9            | 0,10           |
| 11             | 1,22             | 0,76             | 1,76             | 0,16         | 2,2            | 0,11           |
| 12             | 0,36             | 0,85             | 1,31             | 1,8          | 2,34           | 0,12           |
| 13             | 2,47             | 2,07             | 1,69             | 1,18         | 0,54           | 0,13           |
| 14             | 1,43             | 0,13             | 0,84             | 2,52         | 2,17           | 0,14           |
| 15             | 2,5              | 2,97             | 0,32             | 0,9          | 1,65           | 0,15           |
| 16             | 1,44             | 0,63             | 2,55             | 3,04         | 2,0            | 0,16           |
| 17             | 1,28             | 0,54             | 0,245            | 3,23         | 2,21           | 0,17           |
| 18             | 1,28             | 2,79             | 0,36             | 3,42         | 0,89           | 0,18           |
| 19             | 2,67             | 0,37             | 3,42             | 1,52         | 2,08           | 0,19           |
| 20             | 2,3              | 1,2              | 3,15             | 3,83         | 0,4            | 0,20           |
| 21             | 3,88             | 0,42             | 1,05             | 1,9          | 2,9            | 0,21           |
| 22             | 0,55             | 4,18             | 2,21             | 3,3          | 2,63           | 0,22           |
| 23             | 0,23             | 4,36             | 2,75             | 1,165        | 3,45           | 0,23           |
| 24             | 0,3              | 3,6              | 4,7              | 1,44         | 2,52           | 0,24           |
| 25             | 0,45             | 4,8              | $\overline{1,5}$ | 2,9          | $\overline{4}$ | 0,25           |
| 26             | 0,27             | 1,03             | 4,94             | 2,73         | 3,12           | 0,26           |
| 27             | 4,86             | 2,95             | 1,7              | 3,78         | 2,45           | 0,27           |
| 28             | 5,6              | 1,22             | 3,0              | 2,24         | 4,34           | 0,28           |
| 29             | $\overline{3,1}$ | 1,74             | 5,22             | 4,37         | 2,125          | 0,29           |
| 30             | $\overline{3,3}$ | 4,35             | 6,0              | 0,27         | 1,51           | 0,30           |

Таблица 9 – Исходные данные

Показать результаты выполнения работы преподавателю.

- Сделать выводы.
- Составить отчет по работе.

# **Содержание отчета**

- Наименование и цель работы.
- Наименование аппаратного и программного обеспечения.

Исходные данные для расчетов.

Результаты расчетов.

Выводы по работе.

Ответы на контрольные вопросы (по заданию преподавателя).

# **Контрольные вопросы**

Приведите выражение для расчета частоты дискретизации.

 Почему следует частоту дискретизации выбирать на 10…15 % выше теоретической, рассчитываемой по теореме В. А. Котельникова?

- Какие ошибки возникают при формировании ИКМ сигнала?
- Как определяется интервал дискретизации?

 Какие операции выполняются при преобразовании аналогового сигнала в цифровой?

Что такое квантование?

Что такое кодирование?

# **Содержание зачета**

Учащемуся необходимо знать ответы на контрольные вопросы, уметь проводить расчеты и анализировать результаты.

# Практическая работа № 5 ПОМЕХОУСТОЙЧИВОЕ КОЛИРОВАНИЕ СООБШЕНИЙ

Цель работы: научиться формировать разрешенные кодовые комбинации помехоустойчивых кодов и декодировать систематические линейные блочные колы.

### Подготовка к выполнению работы

1 Изучить по [1] - [6] помехоустойчивое кодирование сообщений и синдромное декодирование кодов.

Подготовить ответы на вопросы для самопроверки. 2

### Вопросы для самопроверки

1 В чем заключается помехоустойчивое кодирование?

2 Какие существуют способы формирования разрешенных кодовых комбинаций систематических линейных блочных кодов?

3 В чем состоит принцип синдромного декодирования помехоустойчивых кодов?

4 Как определить количество гарантированно обнаруживаемых и гарантированно исправляемых ошибок помехоустойчивым кодом?

5 Каким условиям должен удовлетворять порождающий полином линейного циклического кода?

6 Каким образом формируются разрешенные коловые комбинации неразделимого и разделимого линейных циклических кодов?

7 В чем заключается различие между систематическими и несистематическими помехоустойчивыми кодами?

### Аппаратное и программное обеспечение

1 Микрокалькулятор.

### Порядок выполнения работы

1 Ответить на вопросы программированного допуска.

2 Закодировать четырехразрядное сообщение кодом Хэмминга (7,4,3) с использованием порождающей и проверочной матриц, согласно таблице 10, и сравнить полученные результаты.

ПРИМЕЧАНИЕ: Код сообщения сформировать следующим образом: закодировать 5-разрядным двоичным кодом номер варианта и отбросить старший разряд (для номера «16» принять код «1110»).

| Номер варианта | Порождающая матрица                                                                                                    | Проверочная матрица                                                              |
|----------------|----------------------------------------------------------------------------------------------------|----------------------------------------------------------------------------------|
| 15             | 1000<br>111<br>$G_{4,7} = \begin{bmatrix} 0 & 1 & 0 \\ 0 & 1 & 0 \\ 0 & 0 & 1 \end{bmatrix}$<br>$\begin{array}{c} 110 \\ 101 \end{array}$<br>011<br>10001 | $H_{3,7} = \begin{vmatrix} 1110 & 100 \\ 1101 & 010 \\ 1011 & 001 \end{vmatrix}$ |
| 610            | $\overline{011}$<br> 1000<br>110<br>$G_{4,7} = \begin{bmatrix} 0100 \\ 0010 \end{bmatrix}$<br>101<br>111<br>0001                                          | $H_{3,7} = \begin{bmatrix} 0111 & 100 \\ 1101 & 010 \\ 1011 & 001 \end{bmatrix}$ |
| 1115           | 110<br> 1000<br>$G_{4,7} = \begin{bmatrix} 0100 \\ 0010 \end{bmatrix}$<br>101<br>111<br>011<br>0001                                                       | $H_{3,7} = \begin{vmatrix} 1110 & 100 \\ 1011 & 010 \\ 0111 & 001 \end{vmatrix}$ |
| 1620           | 110<br> 1000<br>$G_{4,7} = \begin{bmatrix} 0100 \\ 0010 \end{bmatrix}$<br>111<br>101<br>011<br>0001                                                       | $H_{3,7} = \begin{vmatrix} 1110 & 100 \\ 1101 & 010 \\ 0111 & 001 \end{vmatrix}$ |
| 2125           | 101<br>$G_{4,7} = \begin{bmatrix} 1000 \\ 0100 \\ 0010 \end{bmatrix}$<br>111<br>011<br>110<br>0001                                                        | $H_{3,7} = \begin{vmatrix} 1101 & 100 \\ 0111 & 010 \\ 1110 & 001 \end{vmatrix}$ |
| 2630           | 110<br> 1000<br>$G_{4,7} = \begin{bmatrix} 0100 \\ 0010 \end{bmatrix}$<br>011<br>111<br>101<br>0001                                                       | $H_{3,7} = \begin{vmatrix} 1011 & 100 \\ 1110 & 010 \\ 0111 & 001 \end{vmatrix}$ |

Таблица 10 – Исходные данные

3 Декодировать синдромным способом кодовую комбинацию, полученную по пункту 2, для случаев внесения одно-, двух- и трехкратных ошибок (искаженные разряды – произвольно).

4 Закодировать разделимым и неразделимым линейным циклическим кодом (9,5) 5-разрядный двоичный код номера варианта и сравнить полученные результаты. Порождающий полином кодов приведен в таблице 11.

Таблица 11 – Исходные данные

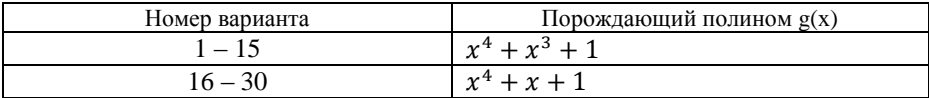

1 Показать результаты выполнения работы преподавателю.

- 2 Сделать выводы.
- 3 Составить отчет по работе.

### Содержание отчета

1 Наименование и цель работы.

2 Наименование аппаратного и программного обеспечения.

3 Исходные данные для расчетов.

4 Результаты расчетов.

5 Выводы по работе.

6 Ответы на контрольные вопросы (по заданию преподавателя).

### Контрольные вопросы

1 Ошибки какой кратности обнаруживает и исправляет код Хэмминга (7,4,3)?

2 Какой способ формирования разрешенных кодовых последовательностей систематических линейных блочных кодов проще осуществить аппаратными средствами?

3 Какой полином называют порождающим?

4 Какое минимальное число разрядов должна иметь разрешенная кодовая комбинация помехоустойчивого кода?

5 От чего зависит корректирующая способность помехоустойчивого кола?

6 Что понимают под разрешенной кодовой комбинацией?

7 Какие существуют методы помехоустойчивого декодирования?

8 В чем заключается синдромное декодирование?

9 Какой полином называют проверочным?

10 Можно ли проводить помехоустойчивое кодирование непрерывных сигналов?

11 Как определяется кратность гарантированно обнаруживаемых кодом ошибок?

12 Выполнение какого условия является необходимым для обнаружения ошибки передачи?

13 Как определяется кратность гарантированно исправляемых кодом ошибок?

14 Какие кодовые комбинации формирует кодер корректирующего кола?

15 Что достаточно знать для определения количества информационных символов в кодовой комбинации линейного циклического кода?

16 Составьте структурную схему кодера кода Хэмминга (7;4), если формируются следующим проверочные разряды образом:  $a_{5} = a_{2} \oplus a_{3} \oplus a_{4};$  $a_{6} = a_{1} \oplus a_{2} \oplus a_{3}$ ;  $a_7 = a_1 \oplus a_2 \oplus a_4$ .

### Содержание зачета

Учащемуся необходимо знать ответы на контрольные вопросы, уметь формировать разрешенные кодовые комбинации помехоустойчивых кодов, декодировать принятые кодовые слова при введении ошибок и анализировать результаты.

### **Литература**

1 Ю. С. Шинаков, Ю. М. Колодяжный Теория передачи сигналов электросвязи. – М.: Радио и связь, 1989. – С. 60…67.

2 И. П. Панфилов, В. Е. Дырда Теория электрической связи. – М.: Радио и связь, 1991. – С. 88…92.

3 Л. Л. Клюев Теория электрической связи – Мн: Дизайн ПРО,1998, 2008.

4 С. И. Баскаков Радиотехнические цепи и сигналы – М: Высшая школа, 1988, 2000.

5 В. П. Шувалов, Н. В. Захарченко и др. Передача дискретных сообщений, – М.: Радио и связь, 1990, с.146…155, 254…275.

6 А. Г. Зюко, Д. Д. Кловский, М. В. Назаров, Л. М. Финк Теория передачи сигналов, – М.: Радио и связь, 1986, с.109…112, 131…158.